## **Gstarcad 2012 Professional Crack \_VERIFIED\_ Download**

gstarcad 2012 professional

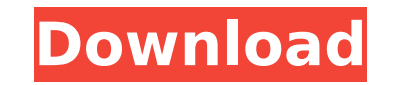

**Gstarcad 2012 Professional Crack Download**

## f73f51aa90

<https://wasshygiene.com/wp-content/uploads/2022/11/electricalmeasurementsandmeasuringinstrumentsbygolding.pdf> <https://qflash.es/electric-mobile-studio-2012-activate-key/> [http://www.interprys.it/wp-content/uploads/2022/11/victor\\_cheng\\_look\\_over\\_my\\_shoulder\\_torrent\\_ziplkjh.pdf](http://www.interprys.it/wp-content/uploads/2022/11/victor_cheng_look_over_my_shoulder_torrent_ziplkjh.pdf) <https://earthoceanandairtravel.com/wp-content/uploads/2022/11/carlrei.pdf> [https://contabeissemsegredos.com/wp-content/uploads/2022/11/Call\\_Of\\_Duty\\_Black\\_Ops\\_2\\_PC\\_Game\\_DLC\\_Patches\\_Multiplayer\\_NosTEAM\\_Files.pdf](https://contabeissemsegredos.com/wp-content/uploads/2022/11/Call_Of_Duty_Black_Ops_2_PC_Game_DLC_Patches_Multiplayer_NosTEAM_Files.pdf) <https://72bid.com?password-protected=login> <http://madshadowses.com/pes-2013-indir-full-hot-pc/> [https://rahvita.com/solidworks-f16-video-tutorial-torrent-\\_verified\\_/](https://rahvita.com/solidworks-f16-video-tutorial-torrent-_verified_/) <https://notallheroeswearcapes.org/wp-content/uploads/jaicor.pdf> <https://l1.intimlobnja.ru/autoplotter-2-3-professional-rar-5/>